# **OSVR Client API Overview**

Ryan A. Pavlik, PhD Sensics, Inc. July-2015

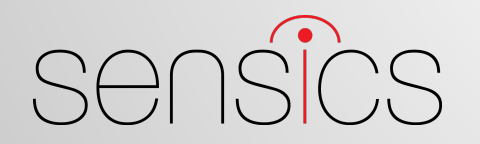

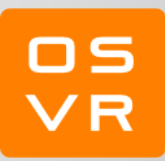

#### **Links**

- Dev Portal:<http://osvr.github.io/build-with/#building-an-app-with-c++-or-c>
- Docs on ["Writing a Client Application](http://resource.osvr.com/docs/OSVR-Core/md_TopicWritingClientApplication.html)"
	- o http://resource.osvr.com/docs/OSVR-Core/md TopicWritingClientApplication. [html](http://resource.osvr.com/docs/OSVR-Core/md_TopicWritingClientApplication.html)
- **Example state-based tracker client:** 
	- Cross-referenced source in Doxygen: [http://resource.osvr.com/docs/OSVR-](http://resource.osvr.com/docs/OSVR-Core/TrackerState_8cpp_source.html)[Core/TrackerState\\_8cpp\\_source.html](http://resource.osvr.com/docs/OSVR-Core/TrackerState_8cpp_source.html)
	- [https://github.com/OSVR/OSVR-](https://github.com/OSVR/OSVR-Core/blob/master/examples/clients/TrackerState.cpp)[Core/blob/master/examples/clients/TrackerState.cpp](https://github.com/OSVR/OSVR-Core/blob/master/examples/clients/TrackerState.cpp)
- Example callback-based button client:
	- Cross-referenced source in Doxygen: [http://resource.osvr.com/docs/OSVR-](http://resource.osvr.com/docs/OSVR-Core/ButtonCallback_8cpp_source.html)[Core/ButtonCallback\\_8cpp\\_source.html](http://resource.osvr.com/docs/OSVR-Core/ButtonCallback_8cpp_source.html)
	- o [https://github.com/OSVR/OSVR-](https://github.com/OSVR/OSVR-Core/blob/master/examples/clients/ButtonCallback.cpp)[Core/blob/master/examples/clients/ButtonCallback.cpp](https://github.com/OSVR/OSVR-Core/blob/master/examples/clients/ButtonCallback.cpp)

#### **Basic Concepts**

- Direct API is C, for ABI stability and FFI compatibility
- Recommended native code interface is included C++ header-only wrappers
- .NET/Mono interface: Managed-OSVR
	- Used for Unity support
- All share a similar design, and are generally modeled on the C++ API.

## **Client Context Object**

- Pass reverse domain name "app id".
- No implicit global state: on startup, get a context object, on shutdown, close it.
- Client context handles the attempted connection to the OSVR server.
- Does not spawn its own thread call update on the client context to transfer control and process messages.

# **Interface Objects (handles)**

- Request using a "semantic path" in the path tree
	- example: /me/head
	- If no applicable path exists, just add an alias using the server config.
- Obtained from client context
- If not freed before client context is closed, freed automatically.

## **Two Ways of Accessing Data**

- Most data accessible equally through the "state interface" and the "callback interface"
- For native code, no substantial difference in performance between the two, just different ways of getting the same data.

#### **Callback**

- Can register a callback for a particular device interface or message type
	- "userdata" void pointer to be able to associate a callback with an object.
	- During a ClientContext Update, gets called once for each new data point for that path.
	- $\circ$  Since tracker rate is  $>$  framerate, often processing multiple tracker callbacks per frame
	- Unregister callback: Free interface object

#### **State**

- Fundamentally the same data as callback, but on demand
	- Internally, callback automatically registered that updates the state.
	- May be more convenient than native-managed transitions for data that will be ignored anyway.
- Caveat: No state data until first new data received with Update!

# **Timing**

- Everything tied to the Client Context Update
	- Callbacks only fire during Update
	- **State only changes during Update**
- Threading:
	- Keep Update for a client context in a single thread
	- Don't call update while accessing data other ways (no locking included by default)

### **For more information:**

- OSVR developer portal
	- <http://osvr.github.io>

- Sensics Founding contributor to OSVR, experts working in VR/AR for over a decade
	- <http://www.sensics.com>

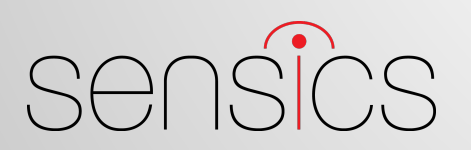